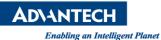

# **Advantech AE Technical Share Document**

| Date                   | 2020 / 07 / 24                                                     | Release Note | Internal External |
|------------------------|--------------------------------------------------------------------|--------------|-------------------|
| Category               | ■FAQ □SOP                                                          | Related OS   | Windows 10        |
| Abstract               | Blue screen happens randomly when using Legacy mode on Windows 10. |              |                   |
| Keyword                | Windows 10 / blue screen / BSOD / Bay Trail                        |              |                   |
| <b>Related Product</b> | All ASG Bay Trail products                                         |              |                   |

#### Problem Description:

Windows 10 is unstable and there is a random blue screen especially during system reboot, see <figure 1>

#### Brief Solution:

Please use UEFI mode to reinstall the Windows 10.

Why does user has to reinstall the Windows 10? Since Windows is installed, the device boots automatically using the same mode it was installed with.

It requires to reinstall the OS if user wants to change from Legacy mode to UEFI mode. To make sure using UEFI mode, the following settings in the CSM Configuration of BIOS must be correctly selected, also see <figure2>

- 1. Boot option filter => UEFI only
- 2. Storage=> UEFI
- 3. Video=> UEFI

#### How to confirm the OS is running with UEFI mode?

When installation is complete, you can Hit Windows+R to open the Run box. Type "msinfo32" into the "Open" field, and then hit Enter.

Check the "BIOS Mode" in System Summary page to see your OS is running with UEFI or Legacy mode, see <figure 3>

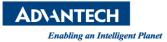

## <Figure 1>

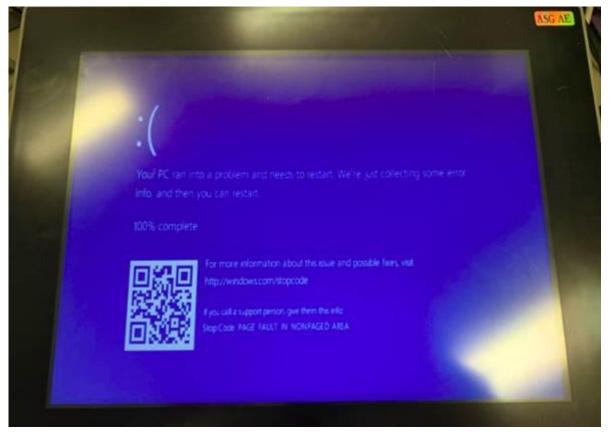

#### <Figure 2>

| Compatibility Support Module          | Configuration                  |
|---------------------------------------|--------------------------------|
| CSM Support                           | [Enabled]                      |
| CSM16 Module Version                  | 07.76                          |
| GateA20 Active<br>Option ROM Messages | [Upon Request]<br>[Force BIOS] |
| Boot option filter                    | [UEFI only]                    |
| Option ROM execution                  |                                |
| Network<br>Storage                    | [UEFI]                         |
| Video<br>Other PCI devices            | (UEFI)<br>[UEFI]               |

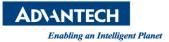

### <Figure 3>

| Item                        | Value                                                     |
|-----------------------------|-----------------------------------------------------------|
| OS Name                     | Microsoft Windows 10 Enterprise 2015 LTSB                 |
| Version                     | 10.0.10240 Build 10240                                    |
| Other OS Description        | Not Available                                             |
| OS Manufacturer             | Microsoft Corporation                                     |
| System Name                 | DESKTOP-BI1B5HK                                           |
| System Manufacturer         | Advantech                                                 |
| System Model                | TPC-1251T-E3AE                                            |
| System Type                 | x64-based PC                                              |
| System SKU                  | To be filled by O.E.M.                                    |
| Processor                   | Intel(R) Atom(TM) CPU E3827 @ 1.74GHz, 1743 Mhz, 2 Core(s |
| BIOS Version/Date           | American Megatrends Inc. 5.6.5, 8/17/2018                 |
| SMBIOS Version              | 2.8                                                       |
| Embedded Controller Version | 255.255                                                   |
| BIOS Mode                   | UEFI                                                      |
| BaseBoard Manufacturer      | Advantech                                                 |
| BaseBoard Model             | Not Available                                             |
| BaseBoard Name              | Base Board                                                |
| Platform Role               | Mobile                                                    |
| Secure Boot State           | Unsupported                                               |
| PCR7 Configuration          | Binding Not Possible                                      |
| Windows Directory           | C:\Windows                                                |